# **GUIDE D'UTILISATION DU GENERAMA**

Le Générama est l'outil idéal pour présenter votre généalogie ascendante directe jusqu'à la 10<sup>ème</sup> génération, voire au-delà. Ce support est adapté pour un remplissage manuscrit, néanmoins il est possible de le personnaliser avec des étiquettes réalisées à partir de votre gedcom.

Toutefois, si vous recherchez un support à remplir avec des étiquettes autocollantes, je vous conseille plutôt le GénéraMax (les étiquettes sont pré-découpées et ont toutes de la même taille).

## **Le Générama : un arbre ascendant**

A partir d'un individu figurant à la base de l'arbre, le Générama vous permet de remonter dans le temps de générations en générations. Il s'agit donc d'un arbre ascendant : la personne au pied de l'arbre (désigné par le terme « de-cujus ») est un contemporain, et les personnes au sommet de l'arbre (au bout des branches) sont les ancêtres les plus éloignés de la personne de départ.

S'agissant d'une filiation directe, seuls les parents de chaque individus sont représentés : les frères ou sœurs, les oncles ou tantes, les cousins ou cousines (tous désignés sous le terme commun « collatéraux ») n'ont pas leur place sur le Générama (à l'exception des frères et sœurs du « de-cujus » qui peuvent être renseignés).

## **Conseils avant de remplir le Générama**

#### Par qui commencer ?

Il s'agit là d'une question cruciale qu'il vaut mieux de poser avant de commencer! Souvent, la personne au pied de l'arbre (de cujus) est le généalogiste qui a fait les recherches, pour autant il n'existe aucune règle. C'est à vous de choisir !

Certains préféreront commencer par leurs enfants (voire petits enfants), d'autres par un aïeul :

 $\Rightarrow$  Si vous commencez par vos enfants, ou petits enfants, cela suppose que vous ayez la généalogie de la belle famille (ou que vous ayez l'intention de la faire). Si tel n'est pas le cas, votre arbre sera complètement vierge sur l'un des côtés de l'arbre.

En commençant l'arbre par les derniers nés de la famille, il est fort probable que les dix générations du Générama ne soient pas suffisantes : peut-être faudra t'il vous munir des extensions du Générama pour représenter les ancêtres les plus lointains.

 $\Rightarrow$  Si vous commencez par vos parents ou grands-parents, cela vous permettra peut-être de faire tenir toute votre généalogie sur le Générama sans avoir recours aux Extensions. Mais dans ce cas, si vous voulez présenter votre ascendance complète, il vous faudra deux Généramas (un pour chacun de vos parents) ou quatre Généramas (un pour chaque grand parent).

#### Peut-on commencer par une fratrie ?

La première case du Générama (au pied de l'arbre) comporte quatre lignes d'écriture. Aucun symbole n'y figure (° pour la naissance, x pour le mariage ou + pour le décès), ce qui vous autorise à y placer un individu seul ou une fratrie.

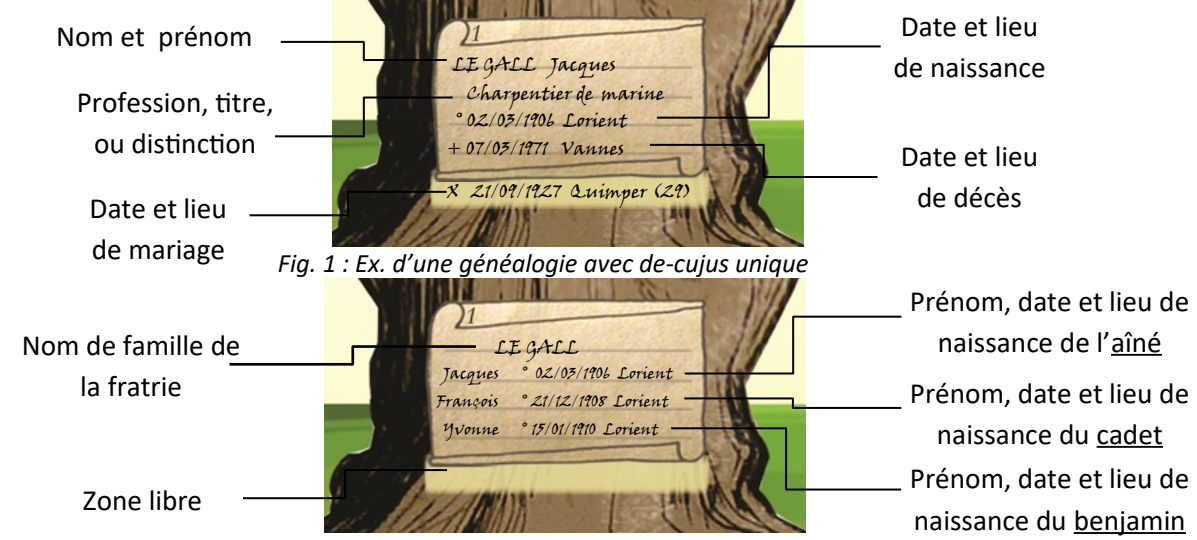

 *Fig. 2 : Ex. d'une généalogie avec une fratrie* 

Si vous faites le choix de commencer par une fratrie (Fig. 2), chaque ligne pourra comporter le prénom et la date naissance de chaque enfant. Vous pourrez placer trois enfants si la première ligne est dédiée au nom de famille, ou quatre enfants si vous vous dispensez de mentionner le patronyme.

Il est aussi possible de noter sur les dernières lignes les noms des petits enfants : l'enfant est positionné sur la première ligne, le conjoint sur la deuxième et la descendance sur la 3<sup>ème</sup> et 4<sup>ème</sup> ligne (fig.3).

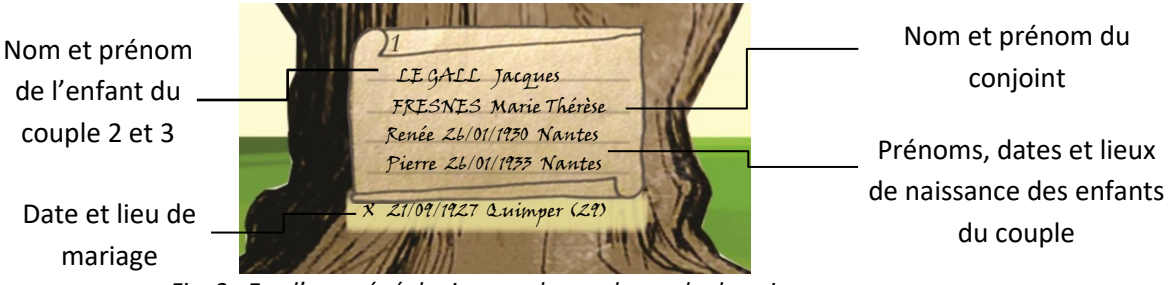

 *Fig. 3 : Ex. d'une généalogie avec descendance du de-cujus*

#### Avec quoi écrire sur le Générama ?

Le Générama a été conçu pour vous permettre de le remplir avec n'importe quel instrument d'écriture.

Pour vous entraîner, vous pouvez commencer à le remplir avec un crayon (crayon à papier ou mine graphite) et gommer en cas d'erreur (une mine HB convient parfaitement). Le crayon sera aussi très utile pour noter les filiations incertaines.

Une fois prêt, tous les types de crayons sont envisageables : roller, plume, bille, feutre… Et toutes les couleurs ou fantaisies sont possibles : une couleur par sexe, branche, métier, régions…

En cas d'utilisation d'encre colorée, il est conseillé de choisir une encre plutôt foncée pour trancher avec le fond du support.

Si le choix de l'instrument d'écriture est avant tout un choix personnel, il convient quand même de choisir une solution durable, avec une encre qui tiendra dans le temps.

Ainsi les encres thermosensibles (« FriXion » de Pilot par exemple) sont fortement déconseillées : vos données sont susceptibles de s'effacer avec le frottement ou la chaleur !

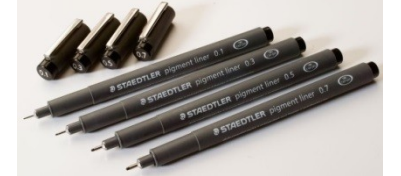

Il est vivement conseillé de choisir une encre pigmentée (infalsifiable et résistante aux UV et à l'eau) comme par exemple la gamme des « Pigment Liner » de Staedtler *(en vente sur le site www.passion-genealogie.fr).*

### **A vos marques, prêts, partez !**

Le remplissage du Générama est très intuitif : quand vous avez rempli la case de l'enfant, vous pouvez compléter les cases de ses deux parents immédiatement au-dessus.

Par convention, les hommes sont à gauche et les femmes à droite. Les filiations sont symbolisées par les branches de l'arbre : il vous suffit de suivre les branches pour relier l'enfant à ses parents.

Le Générama utilise la numérotation de Sosa-Stradonitz. Ainsi chaque case comporte un numéro, ce qui facilite le repérage des individus et la navigation dans l'arbre. Le n° de sosa est dans le coin gauche de la case (pour les générations 1 à 8, cf. fig.4) et au-dessus ou en dessous de la case pour les générations 9 et 10 (cf. fig. 5).

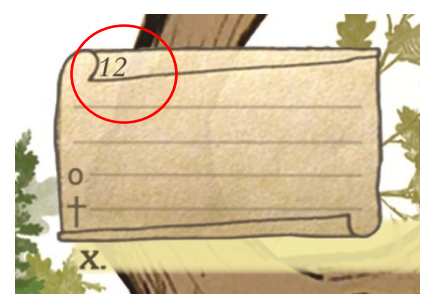

 *Fig.4 : sosa de la 4ème Génération Fig. 5 : sosa de la 10ème Génération*

*La numérotation de Sosa est le système le plus utilisé en généalogie : les hommes sont pairs et les femmes impairs (hormis le sosa n°1 qui peut être une femme ou un homme). Les pères ont un numéro qui correspond au double de leur enfant, et la mère au double +1.*

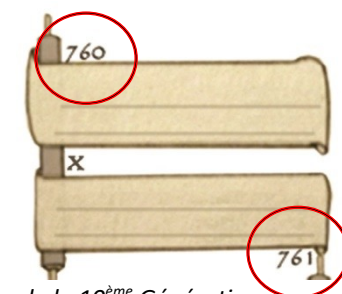

Lorsque vous êtes à la 5<sup>ème</sup> génération (cases 6 à 31), la filiation se prolonge sur le feuillet supérieur correspondant au prolongement du tronc de l'arbre.

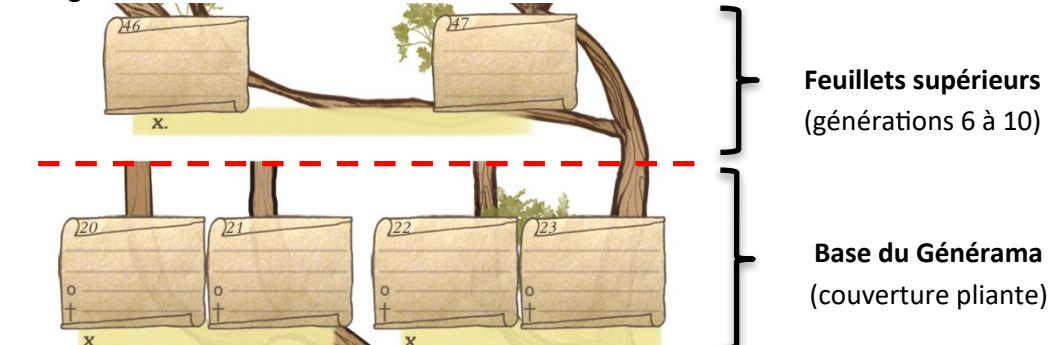

*Fig. 6 : prolongement du sosa 23 (5ème génération) avec la 6ème génération*

Pour faciliter l'écriture, n'hésitez pas à détacher les feuillets du Générama. Avec les attaches parisiennes, il n'y a rien de plus facile !

Les 9<sup>ème</sup> et 10<sup>ème</sup> génération présentent une particularité. Afin d'optimiser l'espace, les couples sont présentés différemment : l'homme et la femme sont positionnés l'un au dessus de l'autre (et non plus l'un à coté de l'autre comme pour les générations 2 à 8).

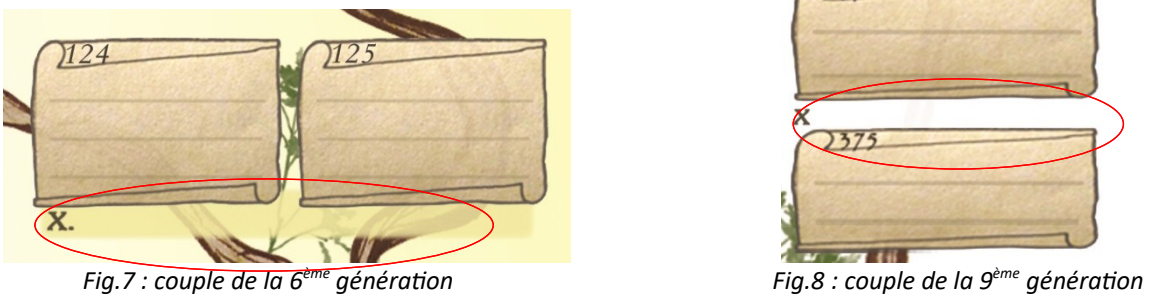

 *Les époux sont placés horizontalement, Les époux sont placés verticalement, le mariage est sous les époux et le mariage est entre les époux*

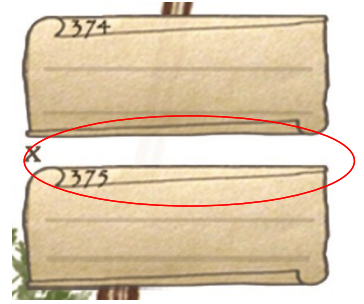

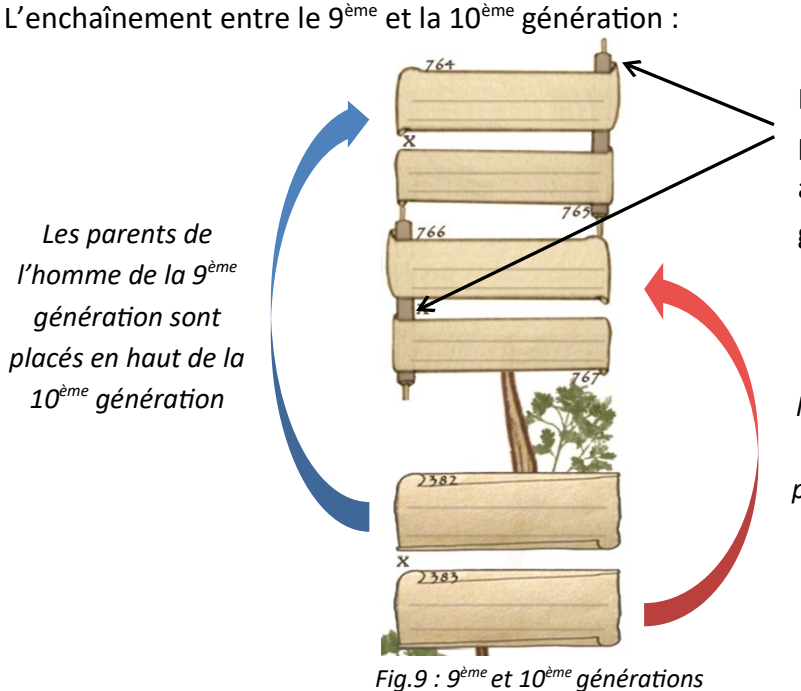

Les époux de la 10<sup>ème</sup> générations sont unis par un rouleau de parchemin. Le rouleau est à droite pour les parents de l'homme, et à gauche pour la lignée féminine.

*Les parents de l'épouse de la 9ème génération sont placés en bas de la 10ème génération*

## **Dispositions des informations**

Le Générama est conçu pour disposer toutes les informations horizontalement. Cette caractéristique est avantageuse tant pour le remplissage que pour la lecture.

D'autres éléments graphiques facilitent l'écriture et la disposition des informations : des « lignes guides » et les symboles usuels de la généalogie : naissance (O), mariage (x) et décès (+).

Voici quelques possibilités de disposition des informations :

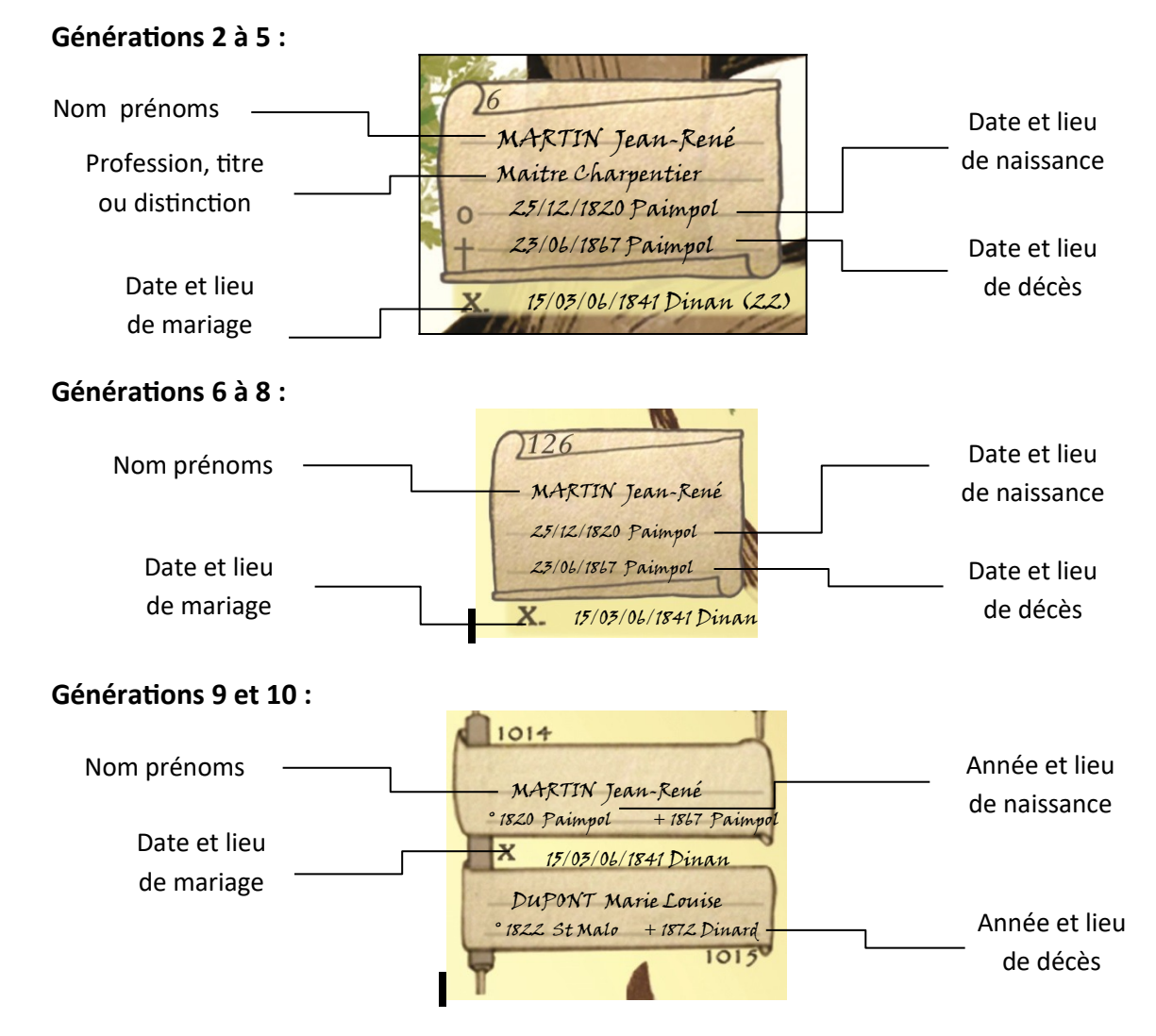

Pour les générations 9 et 10, une variante peut consister à noter la date complète (jour, mois et an) plutôt que l'année et le lieu. Pour des noms composés ou à particules, on peut aussi faire le choix d'inscrire le nom sur la première ligne et le(s) prénom(s) sur la seconde, en occultant les informations relatifs à la naissance ou au décès.

Chaque couple dispose d'une zone pour y noter la date et le lieu du mariage. Sur les premières générations, la zone est suffisamment large pour y préciser d'autres informations complémentaires (fiançailles, bans ou remariage).

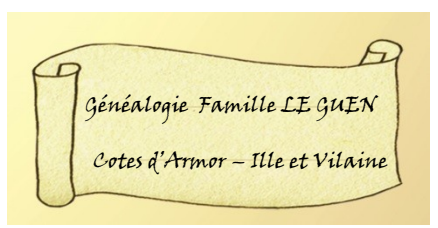

 *Fig. 10 : le cartouche du Générama*

Le cartouche (dans le coin inférieur droit) permet d'inscrire les informations que vous souhaitez : l'auteur des recherches (« généalogie réalisée par … », les patronymes (« Ascendance de la famille DUPONT »), la région d'origine, ou toutes informations que vous jugerez utiles ….

Les extensions sont des feuillets qui prolongent le Générama : elles servent à présenter les générations au-delà de la 10ème (jusqu'à la 15ème génération).

Les extensions sont vendues par jeu de six feuillets : vous pouvez donc prolonger six branches de votre choix. A votre guise, il peut s'agir des branches les plus lointaines, des branches patronymiques, des branches « nobles » ou celles de personnage de votre généalogie que vous souhaitez mettre en exergue… Si vous avez plus de six branches au-delà de 10 générations, il vous faudra acheter plusieurs jeux

d'extensions dont l'hypothèse où vous voulez tout présenter.

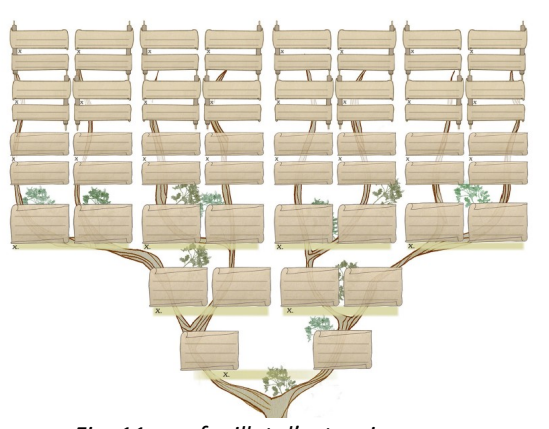

Pour visualiser ces branches lointaines, les extensions se positionnement librement au-dessus du Générama déplié. Elles ne s'attachent pas au Générama.

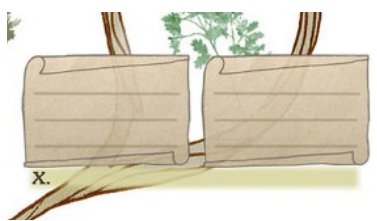

*Fig. 12 : la 13ème génération des extensions*

Les extensions n'ont pas de numéro de Sosa prédéfini, elles se placent donc ou vous voulez: c'est à vous de compléter le n° de Sosa.

 *Fig. 11 : un feuillet d'extension*

Pour ranger les feuillets d'extensions, il suffit de les insérer dans le Générama (grâce au système donc les ranger du côté paternel ou maternel. Pour autant, elles se rangent aussi très

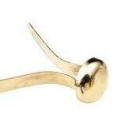

d'attaches parisiennes qui vous permettent de détacher les feuillets à volonté). Les extensions sont perforées pour moitié a gauche et pour moitié à droite : vous pouvez

bien dans le Générama plié, sans avoir besoin des attaches parisiennes.

Il y a deux façons d'utiliser les extensions:

 Les extensions prolongent la 10ème génération: dans ce cas elles vous servent à présenter les générations 11 à 15. Si vous avez besoin de prolonger un couple de la 10ème génération, il vous faudra 2 feuillets: un pour l'homme et un autre pour la femme.

 Le couple de la 10ème génération est repris sur l'extension (il y a donc répétition de ces deux individus): dans le cas, vous ne pourrez aller que jusqu'à la 14ème génération, mais vous ferez l'économie d'une extension, puisque un seul feuillet servira au couple de la 10<sup>ème</sup> génération.

## **Les Accessoires du Générama**

Retrouvez sur le site [www.passion-genealogie.fr](http://www.passion-genealogie.fr/) une gamme d'accessoires spécifiques au Générama :

 **Étiquettes autocollantes :** personnalisez votre Générama avec les étiquettes autocollantes, à imprimer chez vous très facilement

 **Feutres :** set de feutres « Pigment Liner » de Staedtler pour remplir le Générama

# **Service Après-Vente**

Une erreur d'écriture, une bavure, une filiation à modifier ?

Achetez les éléments du Générama au détail (feuillet ou couverture) qu'il vous faut directement sur www.passion-genealogie.fr.

Si besoin, contactez Alain ROUAULT par mail (contact@passion-genealogie.fr) ou par téléphone 06.38.01.34.30.